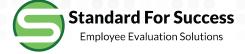

# Administrator Created Artifacts

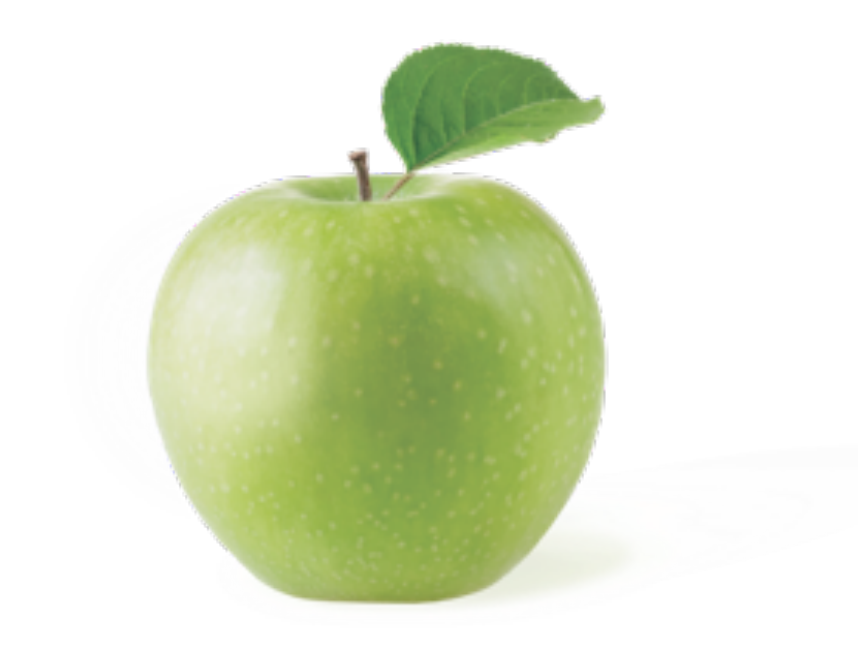

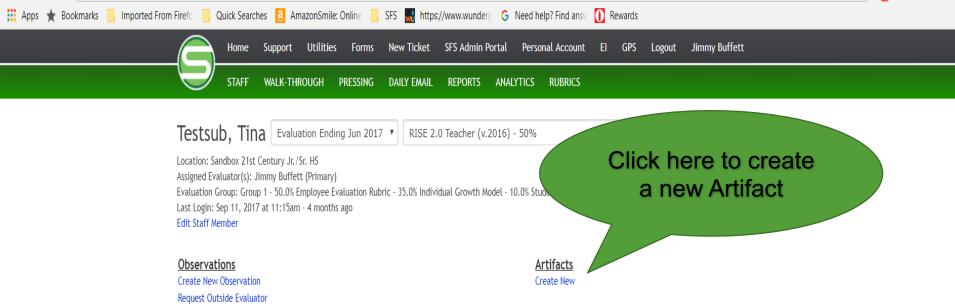

 9
 7
 S
 Sep 12, 2017 - Send by Sep 14
 hide/show
 1

 E
 Jan 16, 2018 - Review by Jan 30 (V) hide/show
 2

Show Without Preliminary Marks

## Walk-Throughs

Create New

# **Finalization**

Overview

Professional Development Tasks Create New - View Tasks: (1 open)

Student Learning Objectives Overview

Admin Forms Overview

Goals Overview

Test Forms Overview

Professional Growth Plan Create New

# Message from Sandbox School District 1.0

SLOs are due October 1.

^^Read more^^

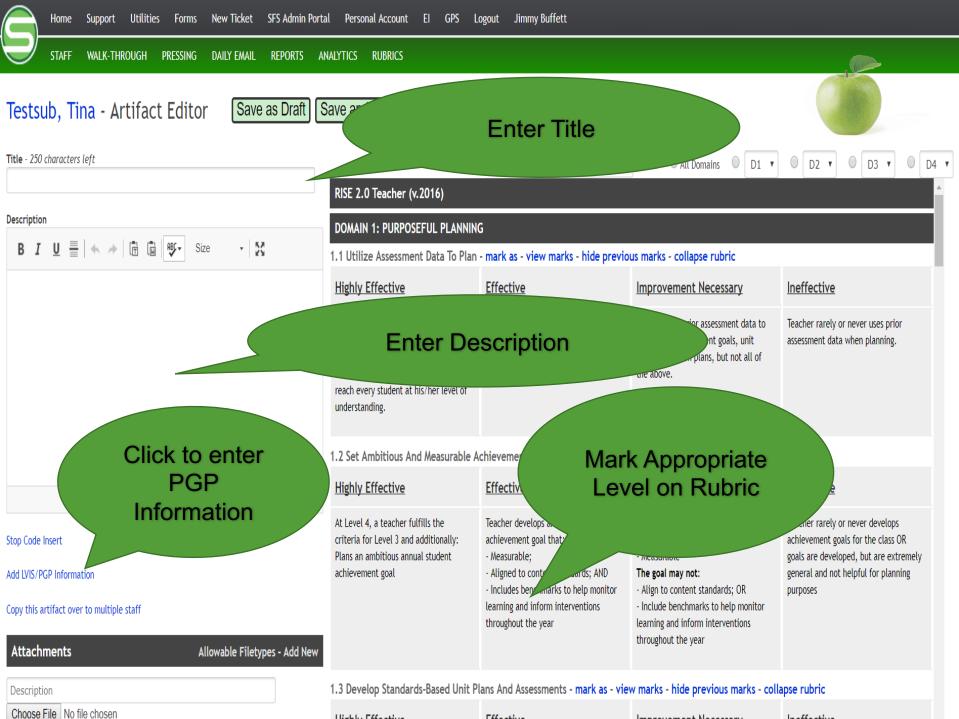

Highly Effective

Effective.

Improvement Measurery In offective

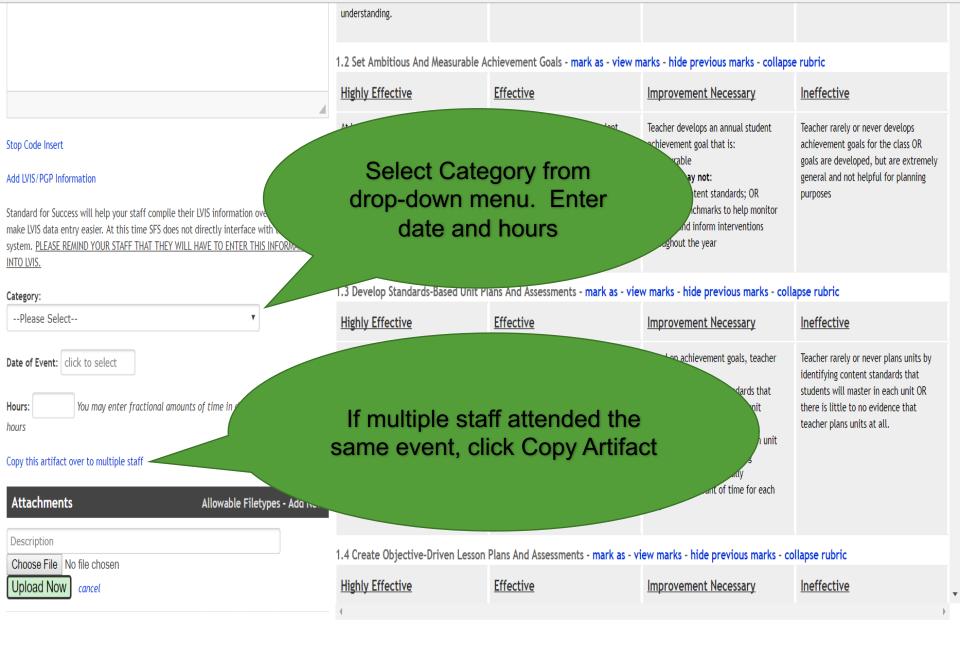

Standard for Success will help your staff compile their LVIS information over the years to make LVIS data entry easier. At this time SFS does not directly interface with the LVIS system. <u>PLEASE REMIND YOUR STAFF THAT THEY WILL HAVE TO ENTER THIS INFORMATION INTO LVIS.</u>

V

#### Category:

--Please Select--

Date of Event: click to select

Hours: You may enter fractional amounts of time in decimal format. ie. 1.25 hours

## Copy this artifact over to multiple staff

Please note that while you can create en-mass, you can edit/update only single artifacts and PDTs.

The following staff are under RISE 2.0 Teacher. Any mapping to this rubric will be copied well and should appear on the staff person's Profile page.

# Check all

1 from ONT, Sample
Admin, Wanee
Bass, William
Bechtold, Mike
Blinkerstaff, Harris
Bombei, Clarkson
Bousley, Morrie
Bratcher, Frank
Brenham, Francis
Bridgewater, Michelle
Brown, Zac
Brown, Jared
Collins, Tyler
Davis, Carla

Gayman, Dean
Goebel, Elisabeth
Griffey, K
Hardebeck, Betty
Hardin, Kristi
Haverty, Robert
Hosinski, Dale
Jennings, Seymore
Jordan, Chris
Kistler, Rob
Kula, Ray
Lemke, Paul
Magee, Karen
Manuzzi, Sean

learning and inform interventions throughout the year

- Include benchmarks to help monitor learning and inform interventions throughout the year

1.3 Develop Standards-Based Unit Plans And Assessments - mark as - view marks - hide previous marks - collapse rubric

|             | -                                                                                                    |                                                                                                    | -                                                                                                    | ·                                                                                                    | _   |
|-------------|----------------------------------------------------------------------------------------------------|----------------------------------------------------------------------------------------------------|----------------------------------------------------------------------------------------------------|----------------------------------------------------------------------------------------------------|-----|
|             | Highly Effective                                                                                                    | <u>Effective</u>                                                                                                    | Improvement Necessary                                                                                                    | <u>Ineffective</u>                                                                                                    |     |
| 1.25<br>cts | At Level 4, a teacher fulfills the<br>criteria for Level 3 and additionally:<br>- Creates well-designed unit<br>assessments that align with an end of<br>year summative assessment (either<br>state, district, or teach<br>- Anticiper<br>Select | Based on achievement goals, teacher<br>plans units by:<br>• Identifying content standards that<br>students will master in each unit<br>•Creating assessments before each unit | Based on achievement goals, teacher<br>plans units by:<br>- Identifying content standards that<br>students will master in each unit<br><b>Teacher may not:</b><br>-Create assessments before each unit<br>backwards planning<br>stionally<br>ine for each | Teacher rarely or never plans units by<br>identifying content standards that<br>students will master in each unit OR<br>there is little to no evidence that<br>teacher plans units at all. |     |
| ea          |                                                                                                    | also receive the<br>artifact                                                                                                    | -                                                                                                    | llapse rubric                                                                                                    |     |
|             |                                                                                                    |                                                                                                    | ent Necessary                                                                                                    | Ineffective                                                                                                    | •   |
|             |                                                                                                    |                                                                                                    |                                                                                                    |                                                                                                    | - P |

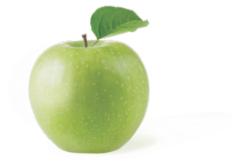

# Testsub, Tina - Artifact Editor Save as Draft Save and Send

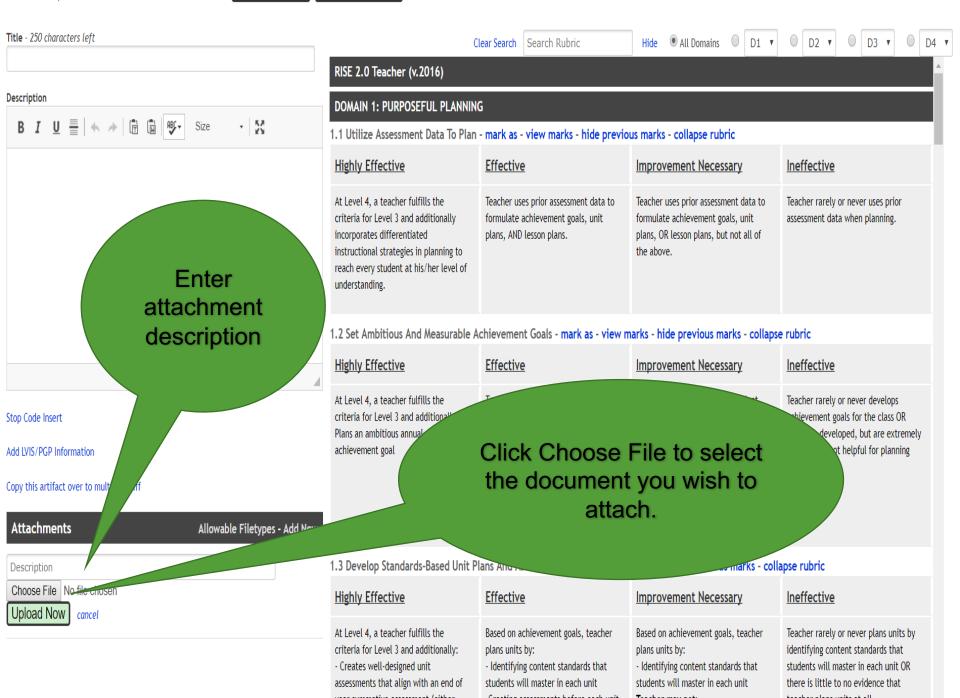

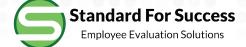

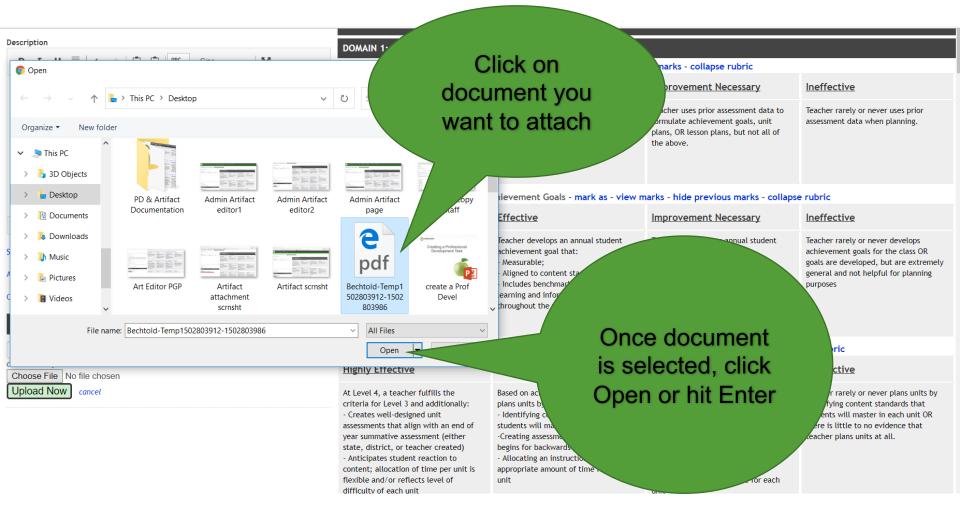

Standard For Success Employee Evaluation Solutions

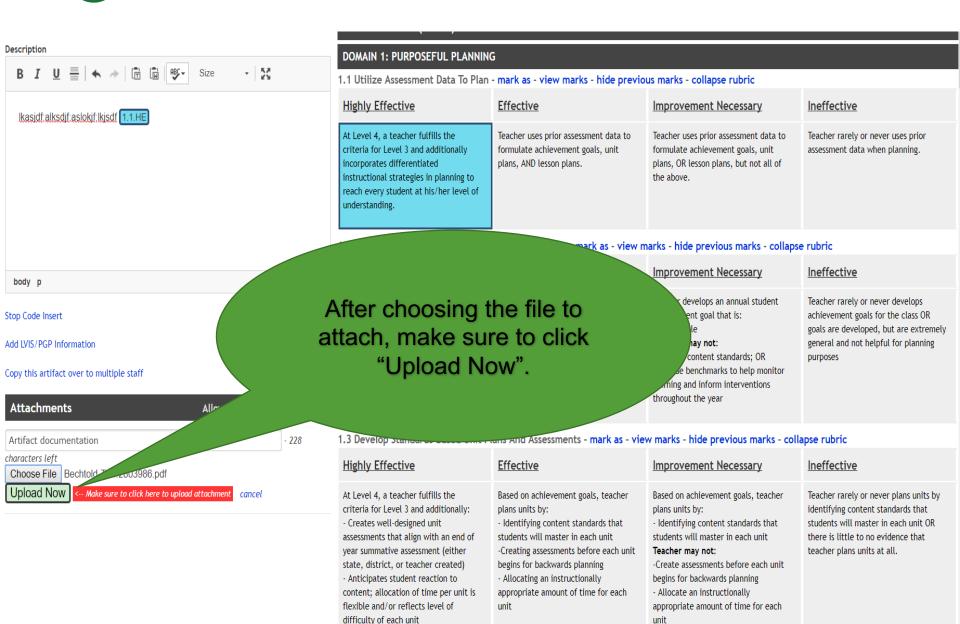

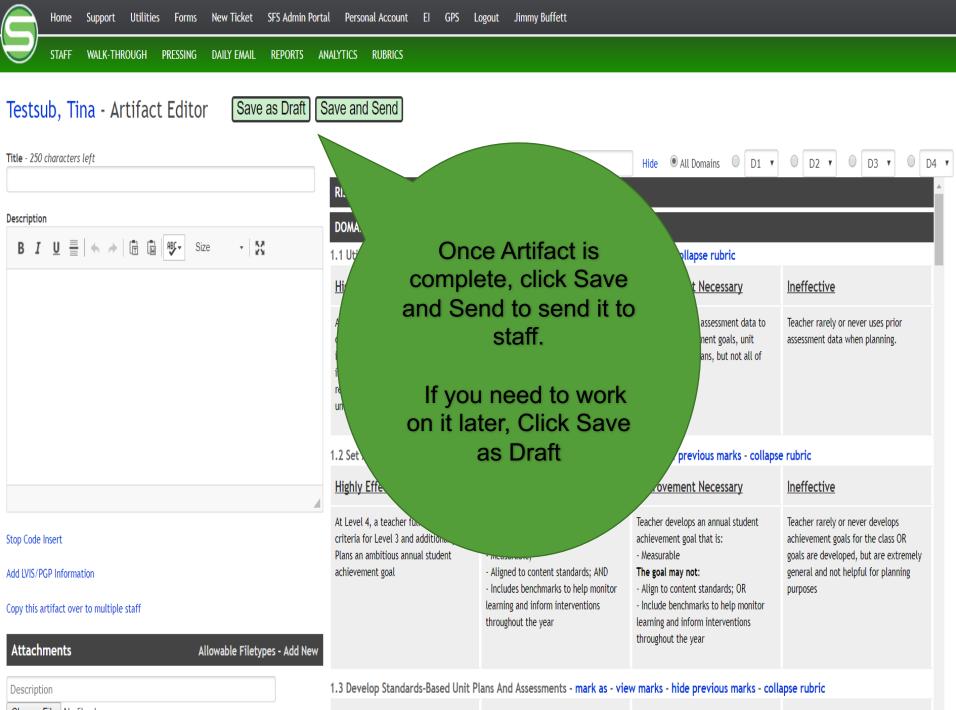

Choose File No file chosen

Highly Effective

Effective

Improvement Necessary

In offer stille

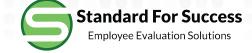

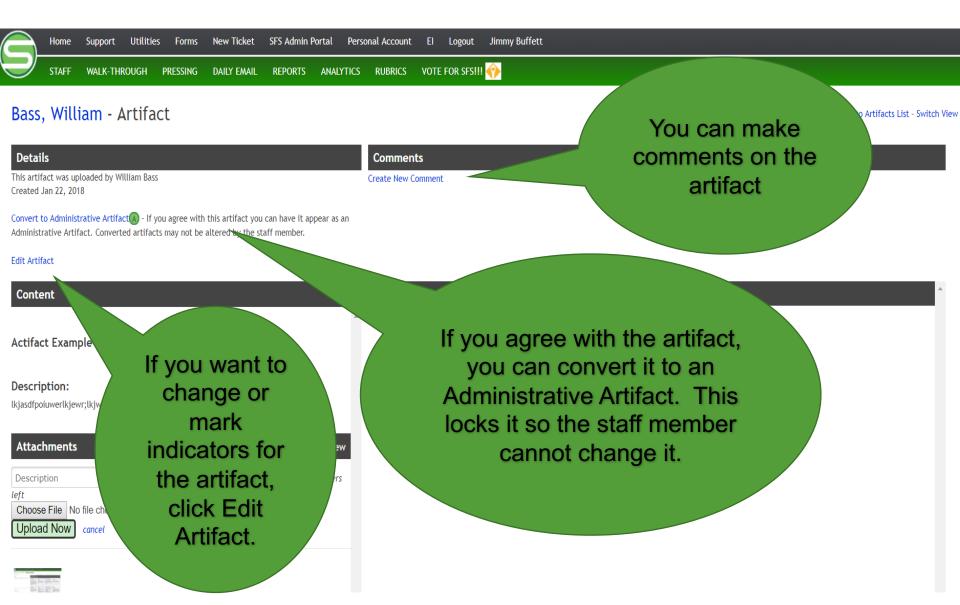

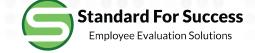

characters left

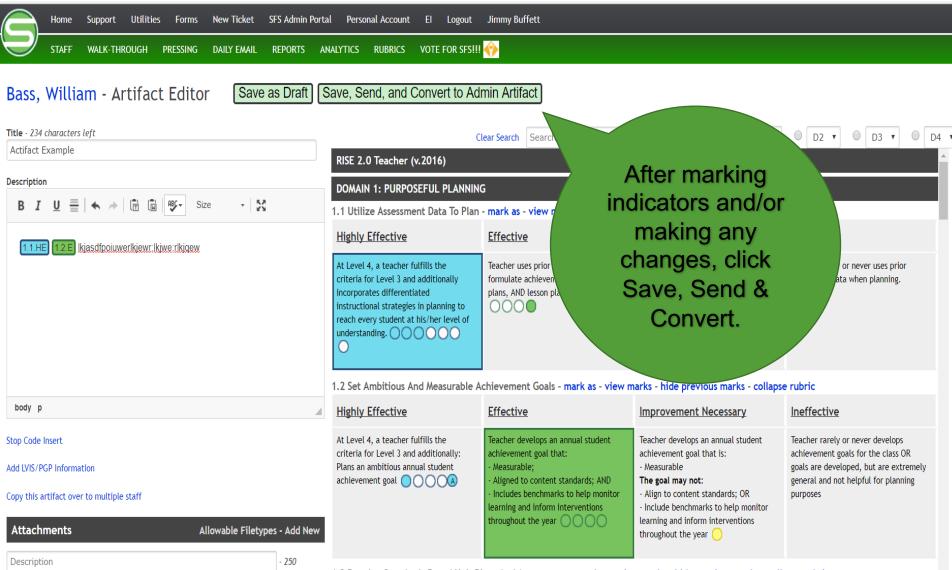

1.3 Develop Standards-Based Unit Plans And Assessments - mark as - view marks - hide previous marks - collapse rubric